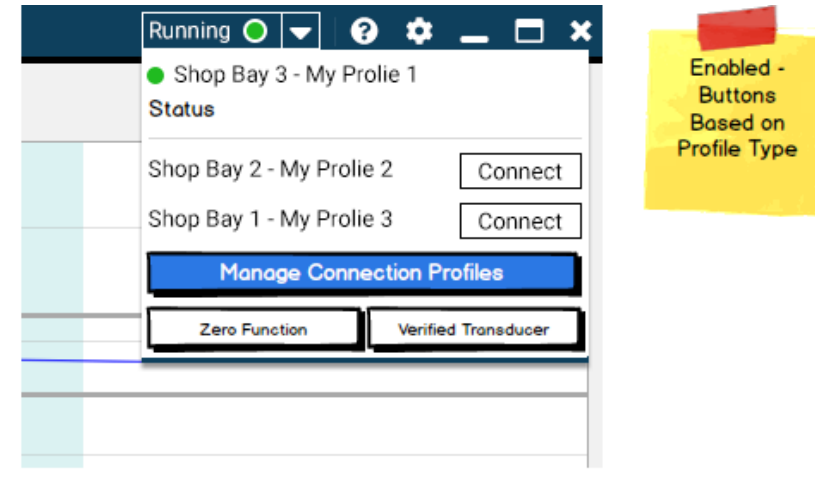

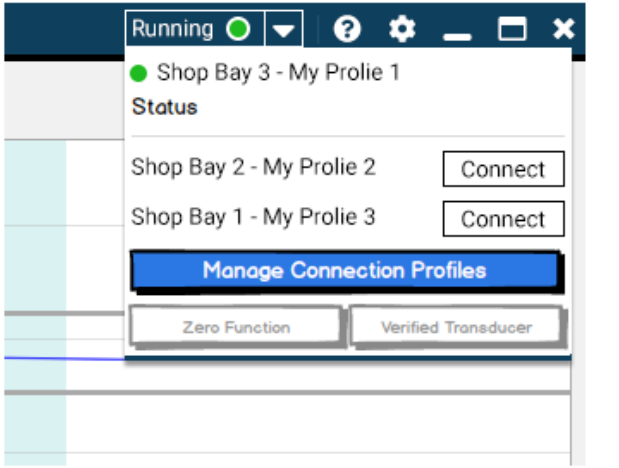

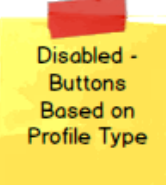

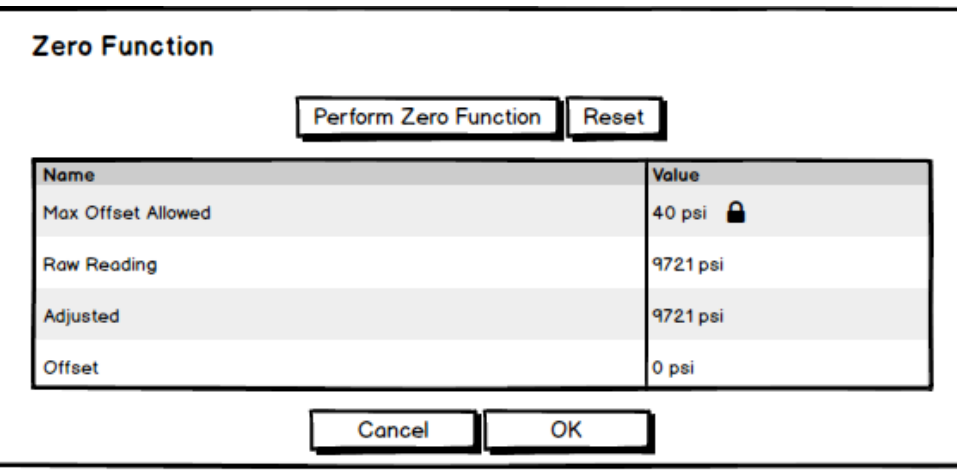

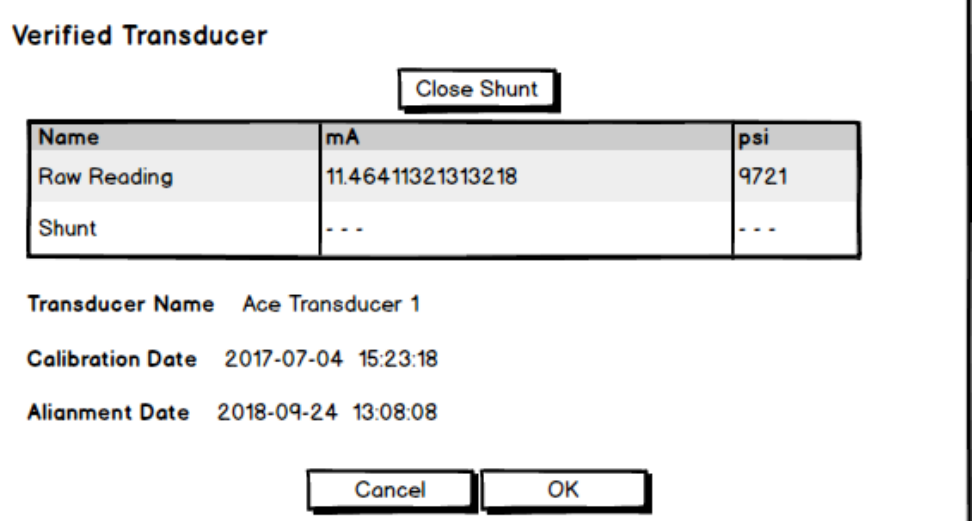

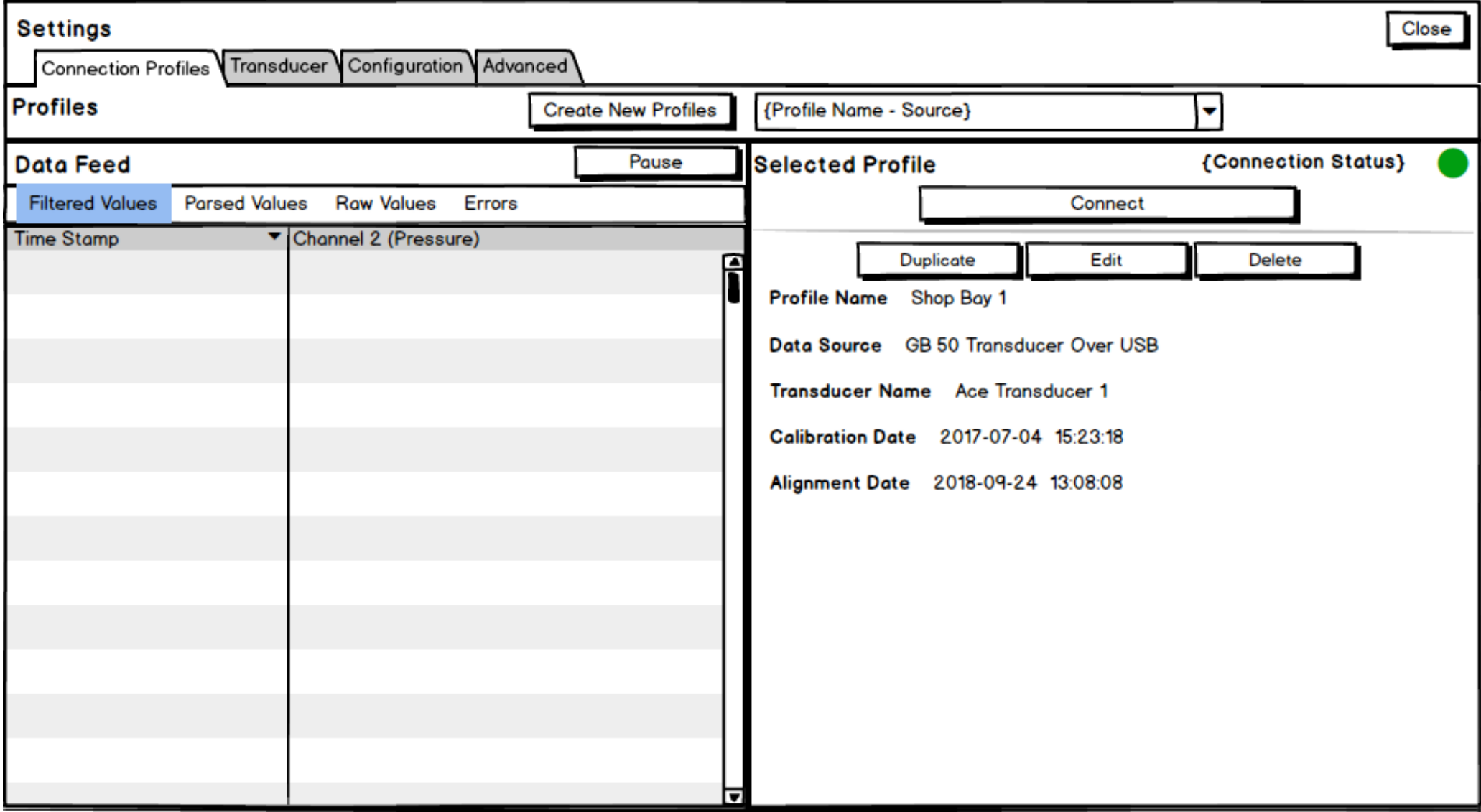

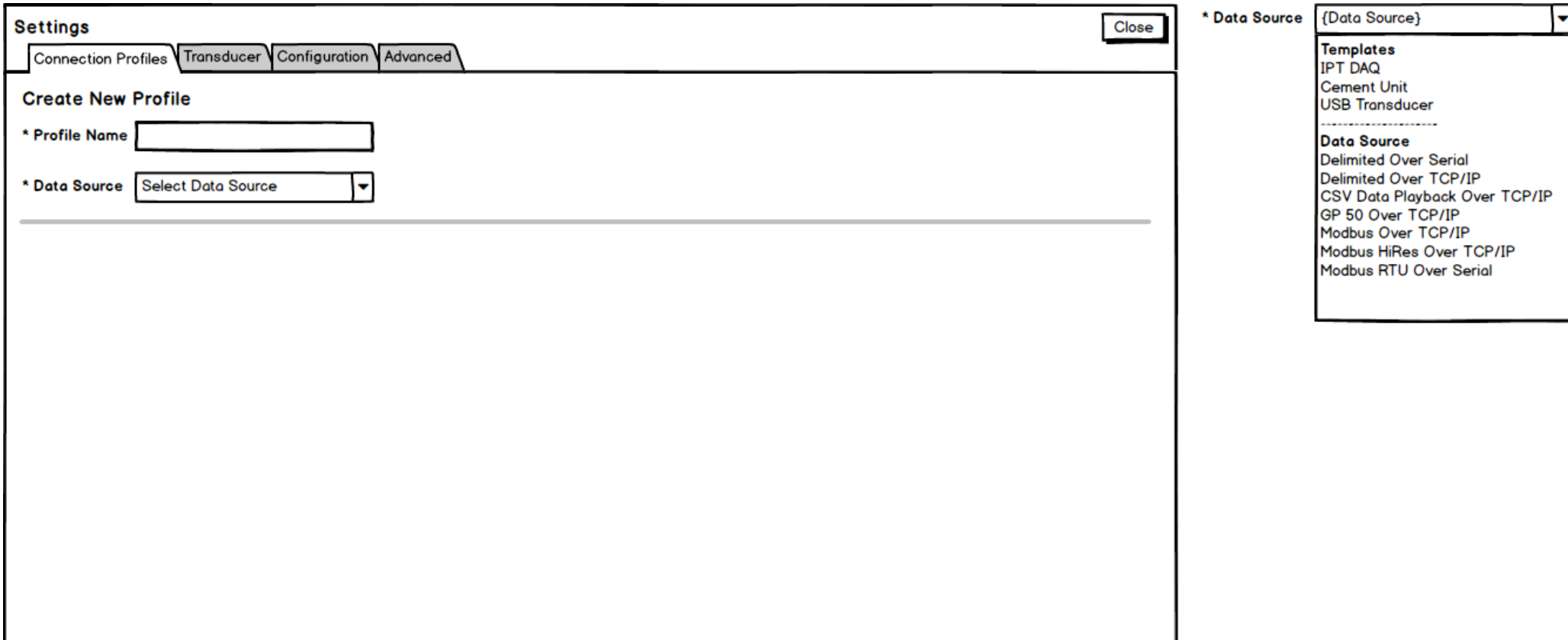

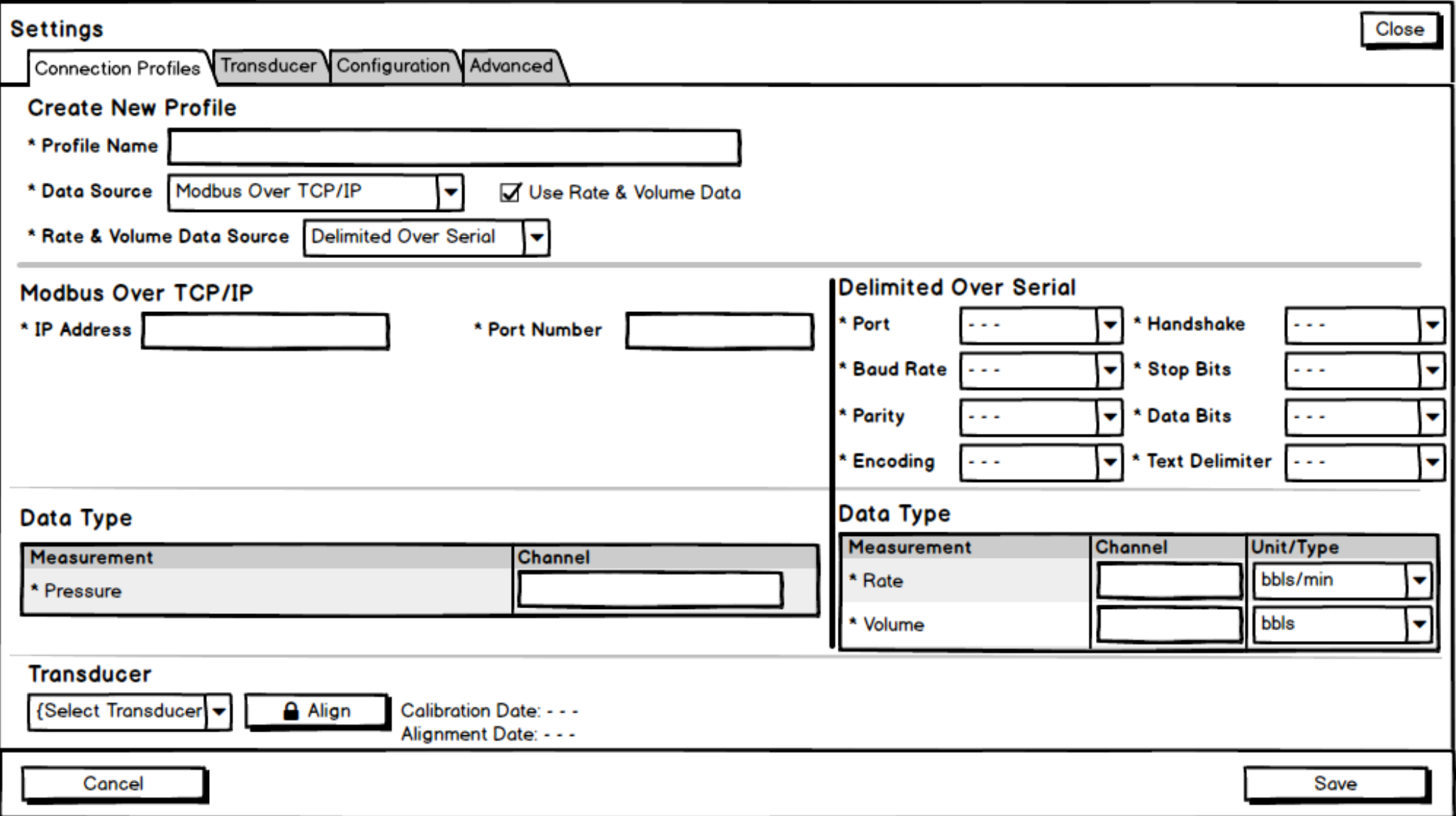

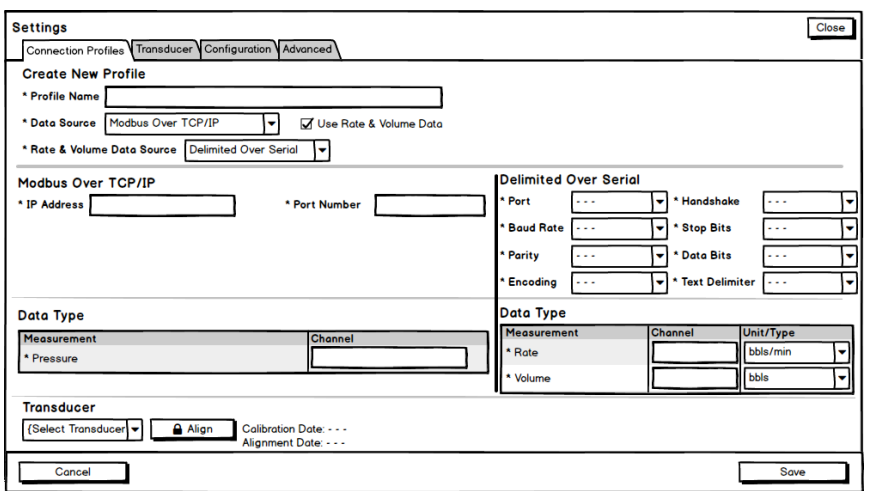

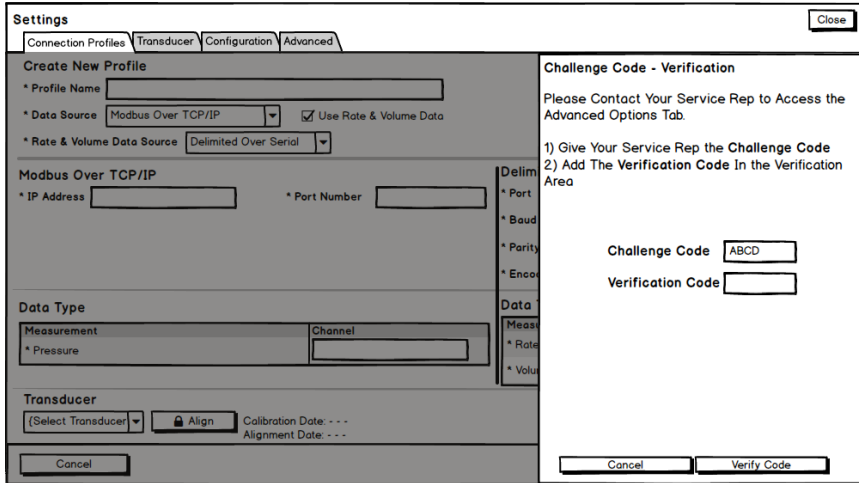

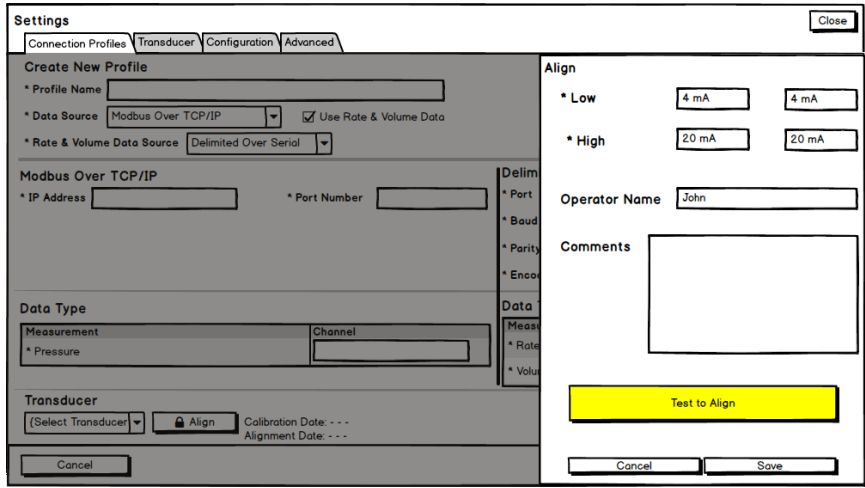

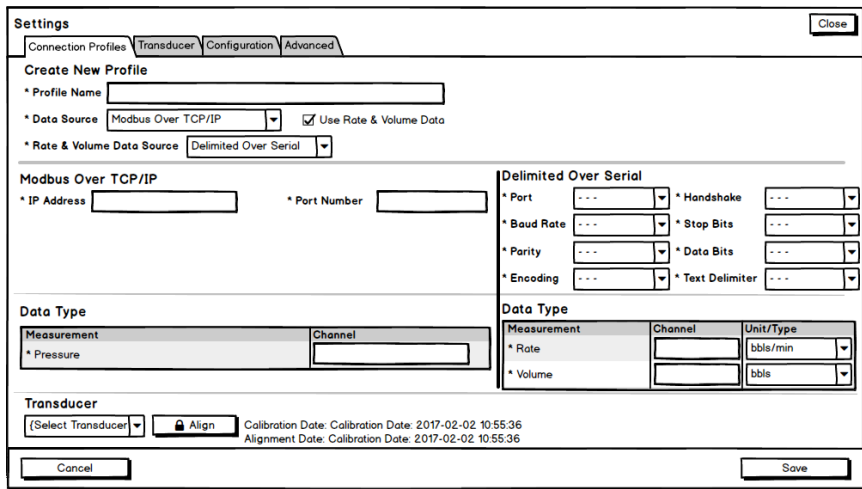

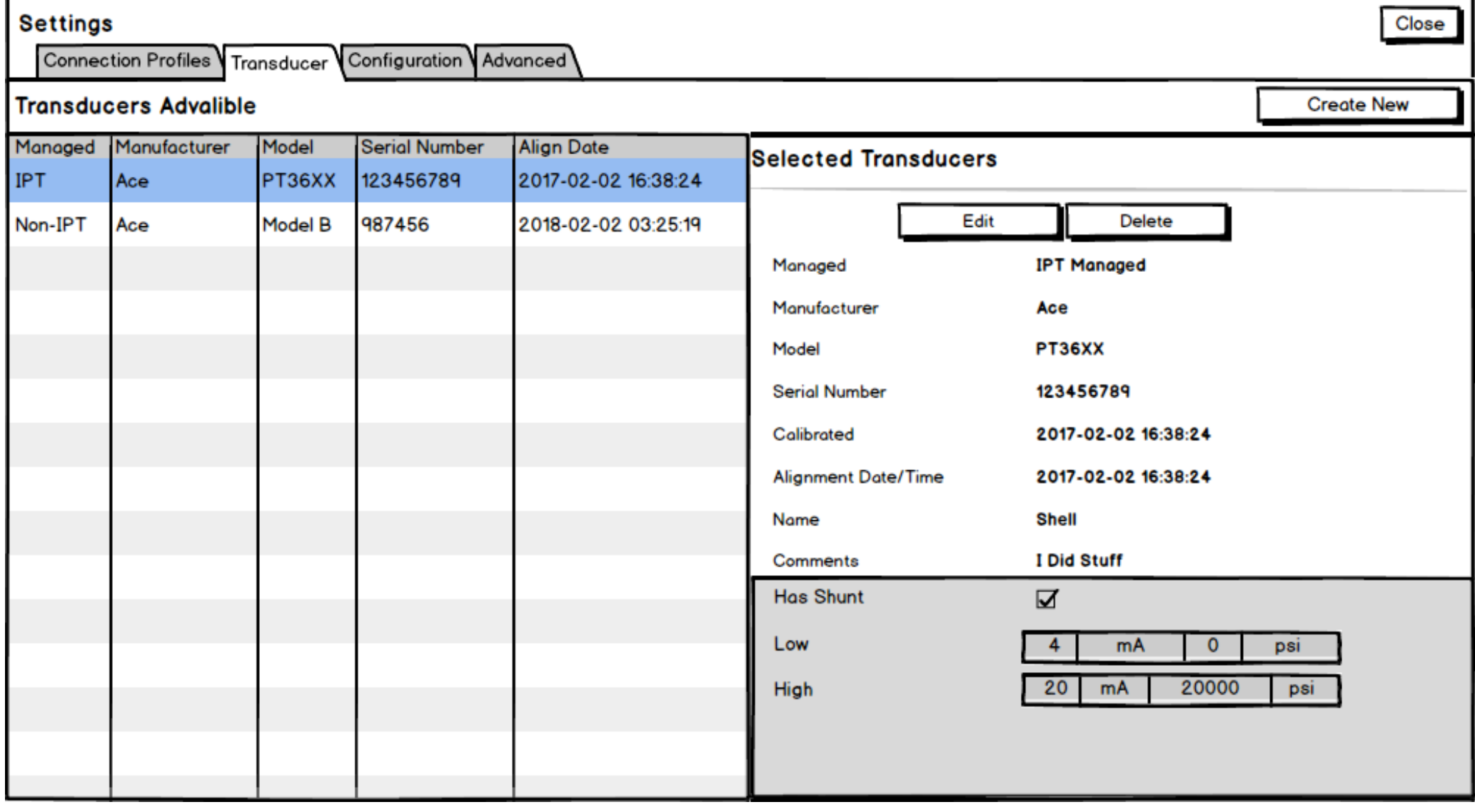

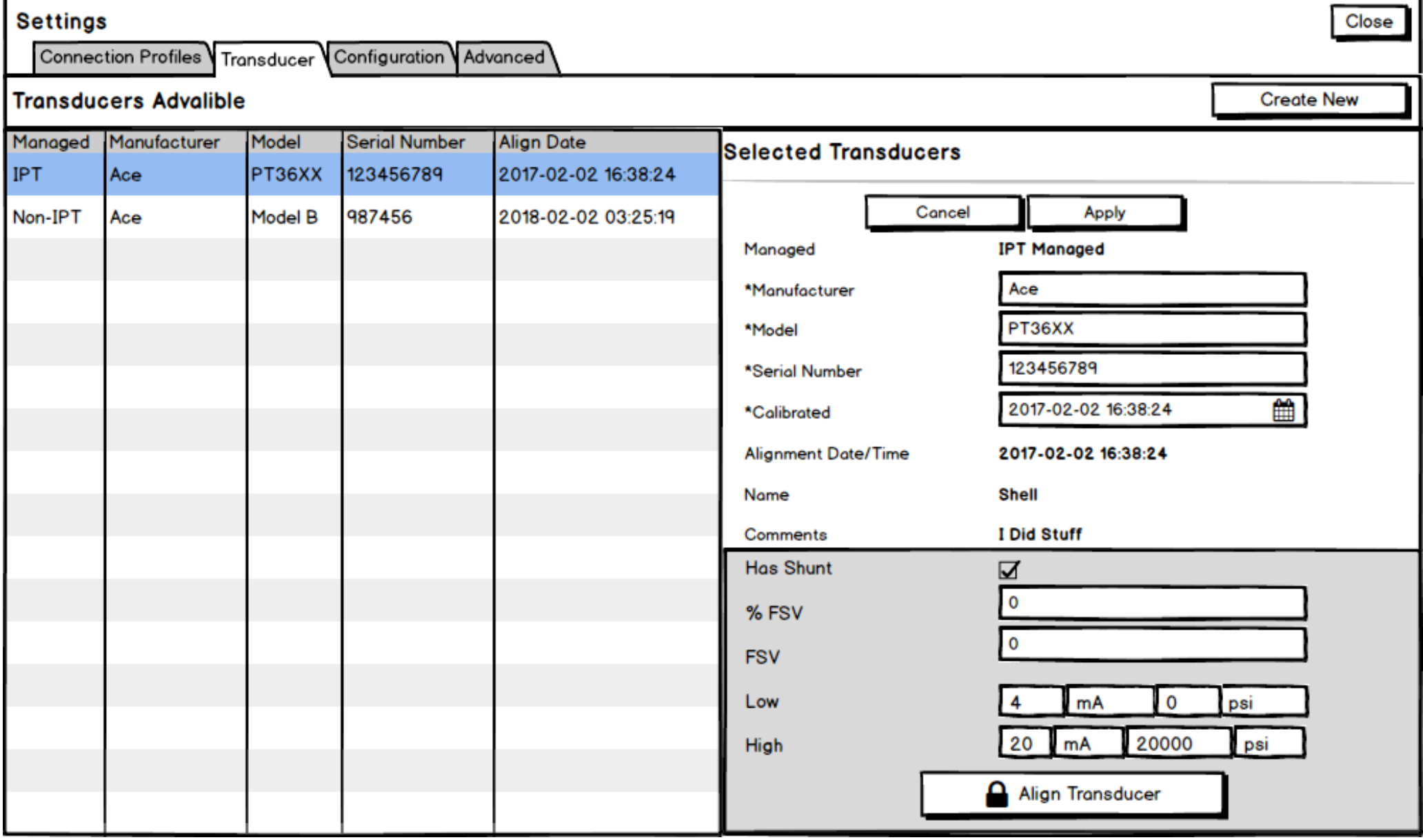

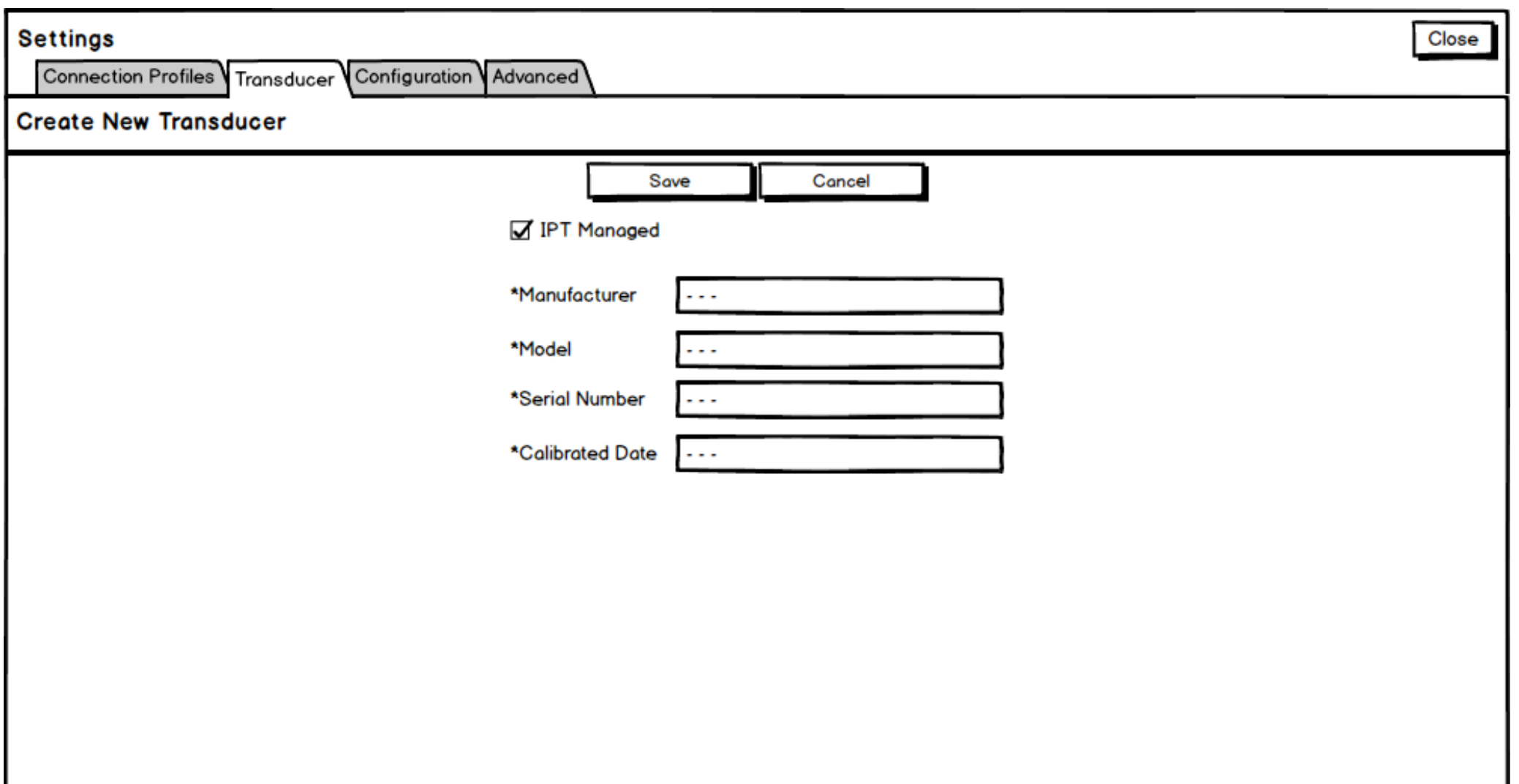

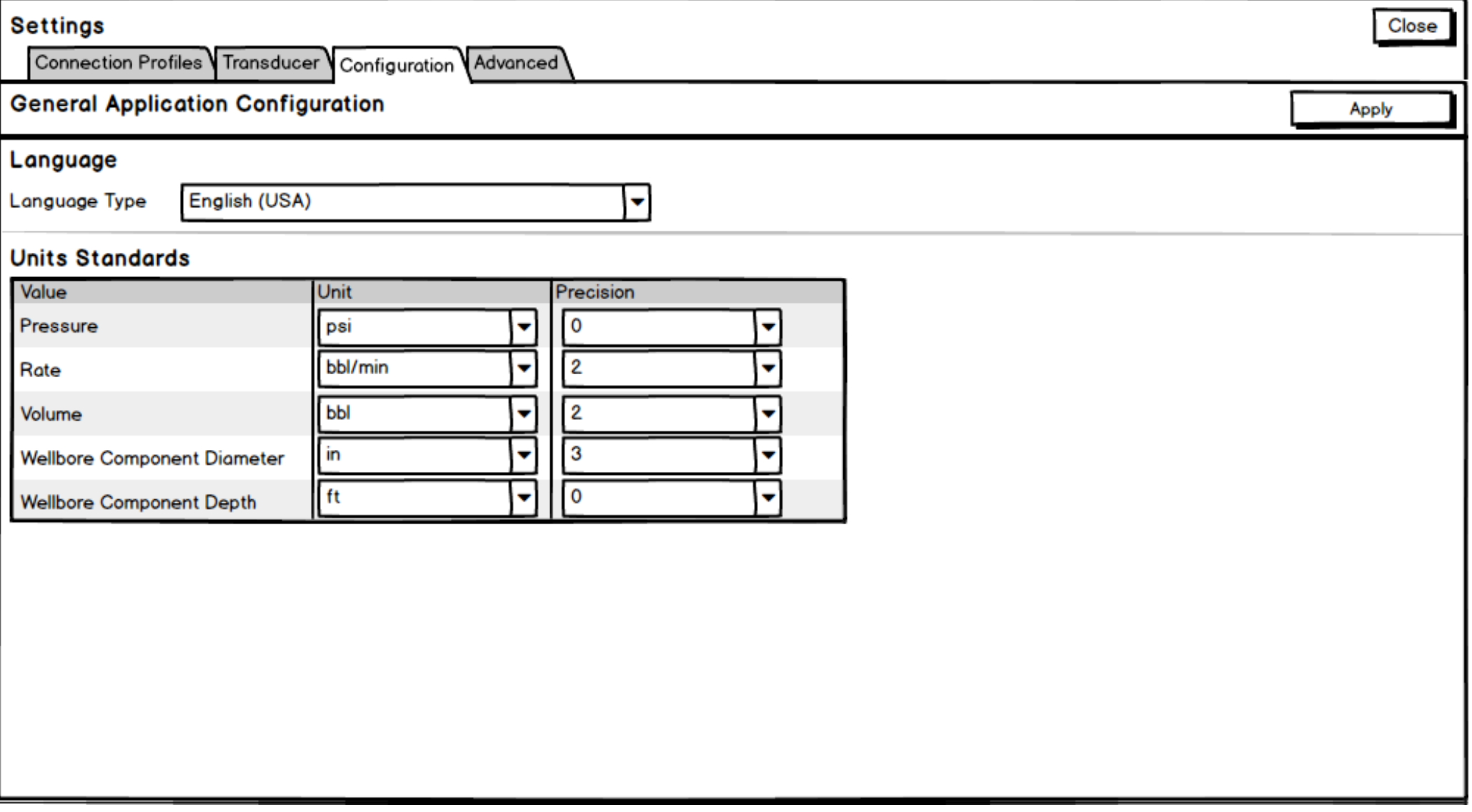

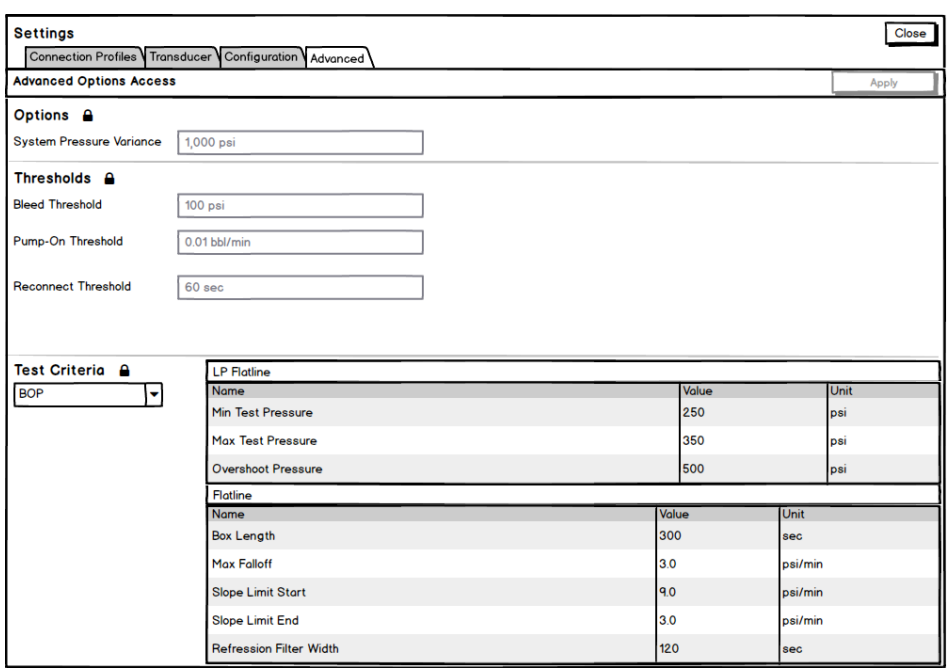

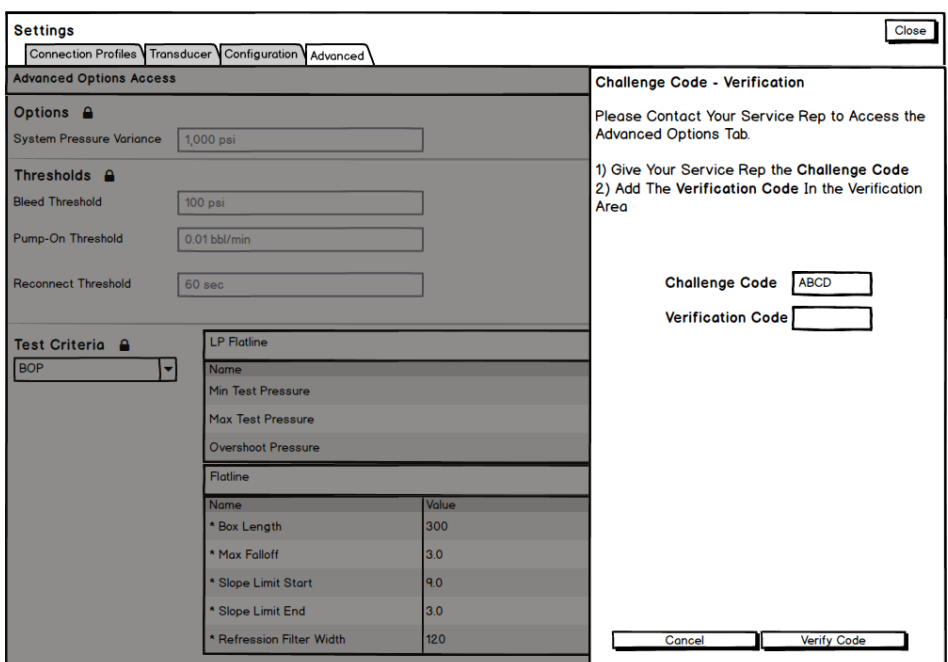

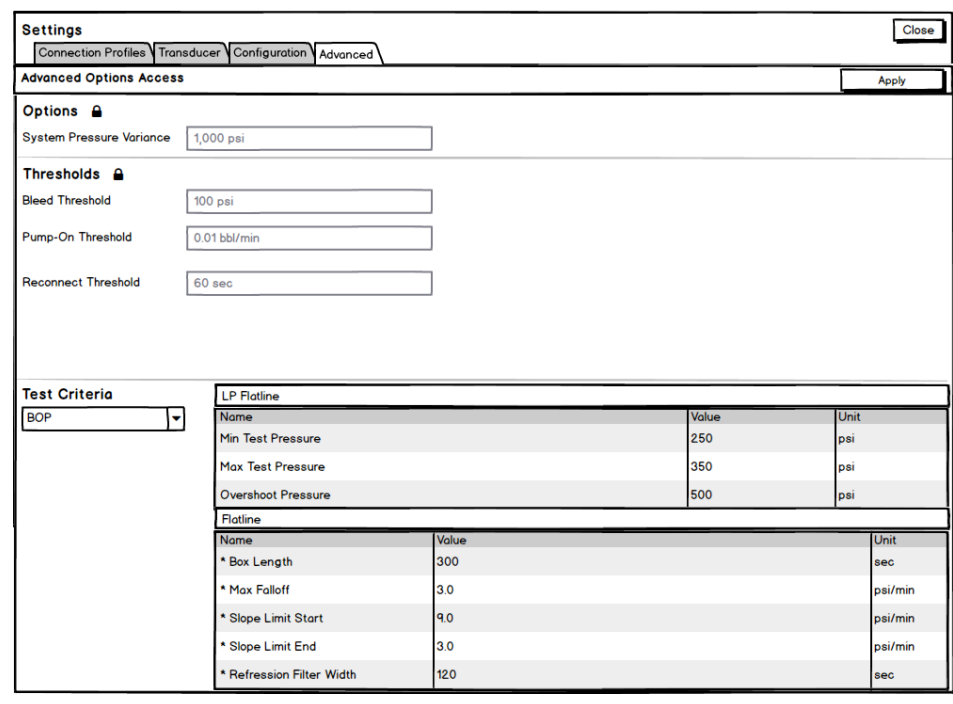

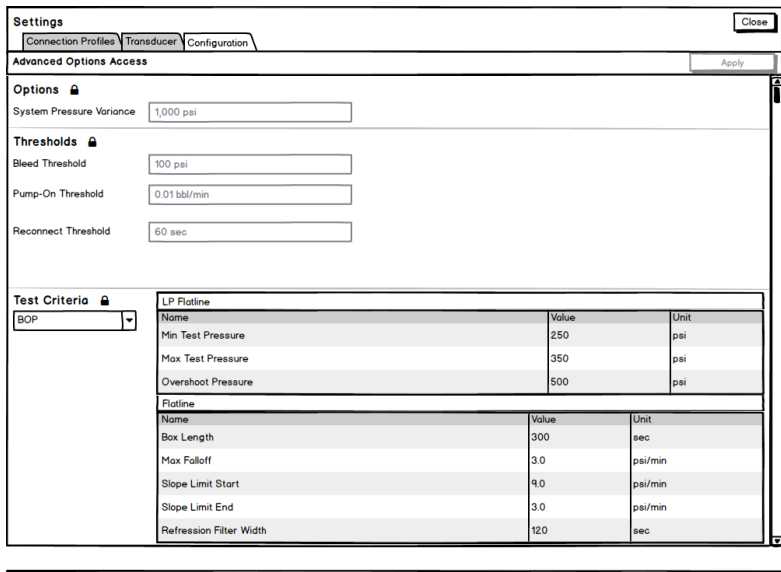

 $\overline{ }$ 

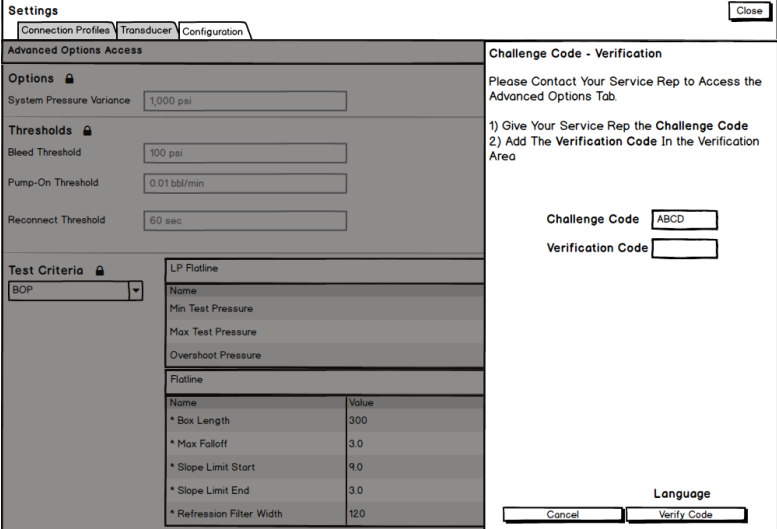

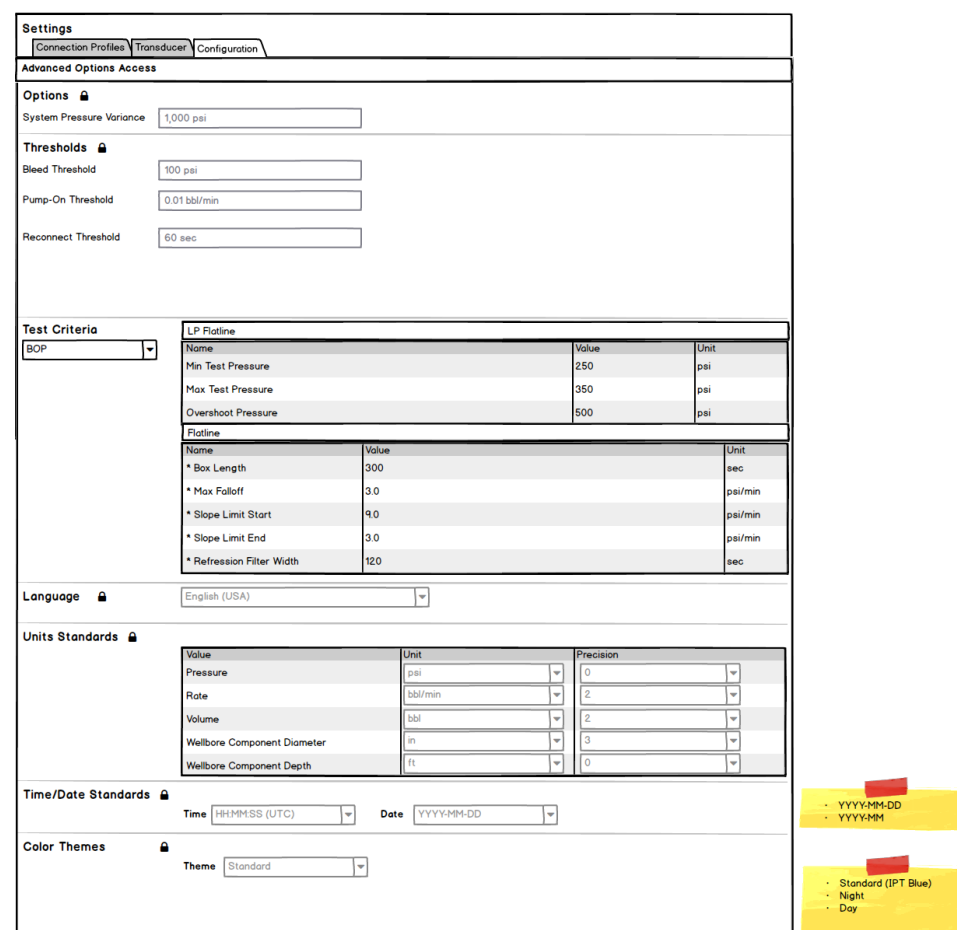